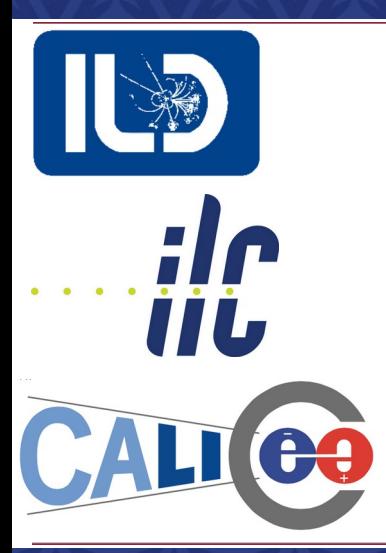

#### **AFB studies at 500 GeV LCFI+ Flavour Tag Optimization**

*ILD Top/HF group meeting 3/02/23* Jesús P. Márquez Hernández

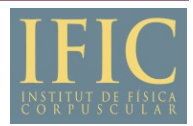

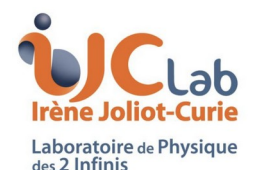

**AITANA**  $\overline{\phantom{a}}$ 

#### **January updates**

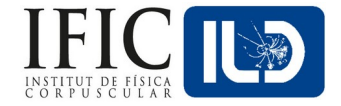

- 1 Particle Swarm Optimization: Final results.
	- ∘ ROC plots, ROC Integrals and efficiency-purity plots.
- 2 Introducing dEdx to LCFI+.
	- ∘ Implementation finished.
		- ▸ Need to be reviewed.
- 3 Re-training of flavour tag weights using dEdx.
	- ∘ In *preliminary phase*.

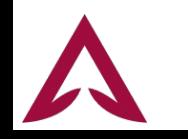

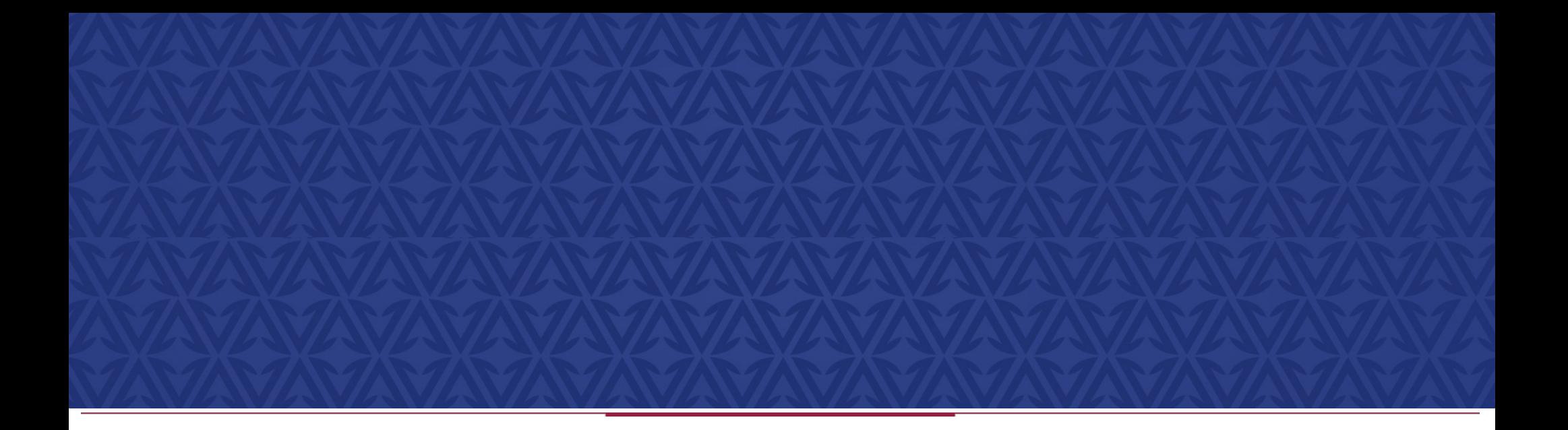

## **Particle Swarm Optimization**

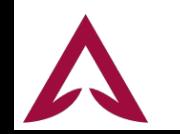

### **PSO – Performance plots**

- On the next slides:
	- ∘ Plots for b-tag and c-tag:
		- ROC, considering the desired flavour as signal and the others as background.
			- Also approximated AUC (ROC Integral) values to compare
		- Purity vs Efficiency.

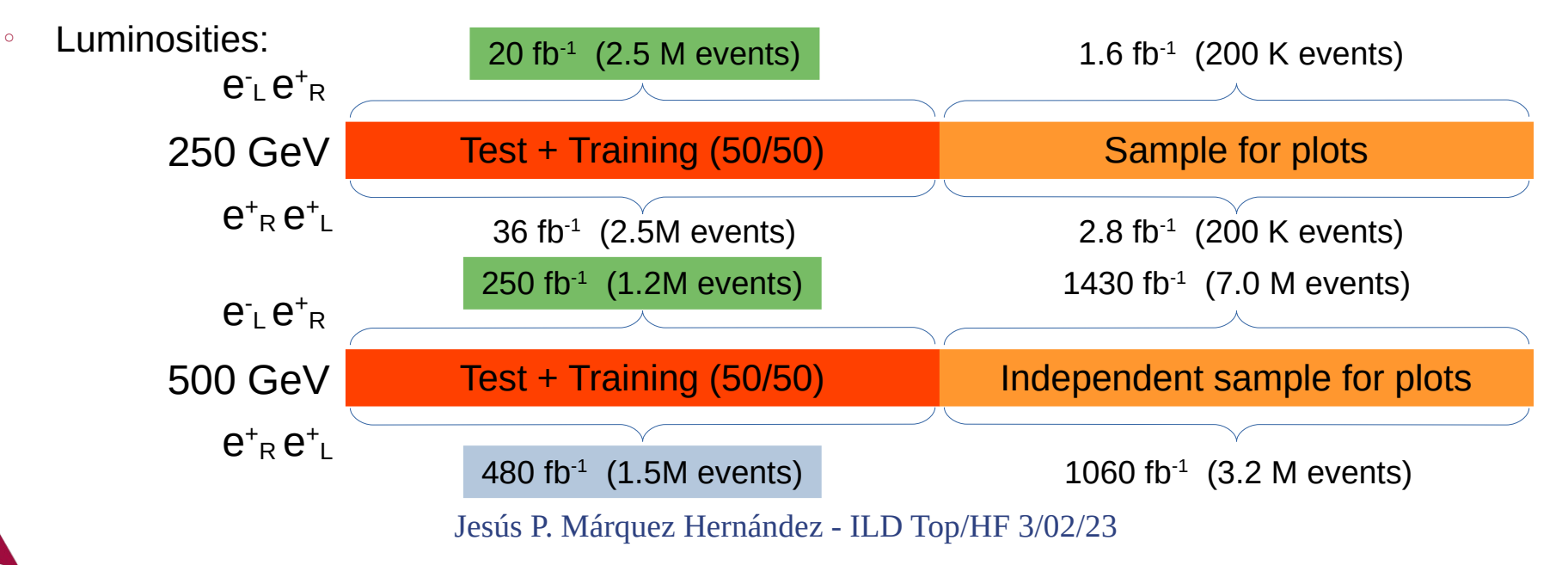

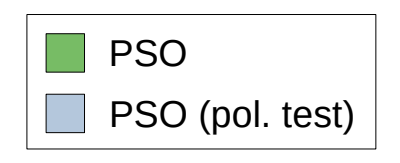

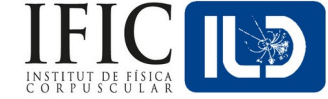

#### **PSO Performance (250 GeV)**

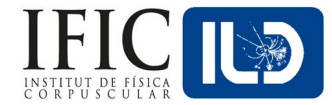

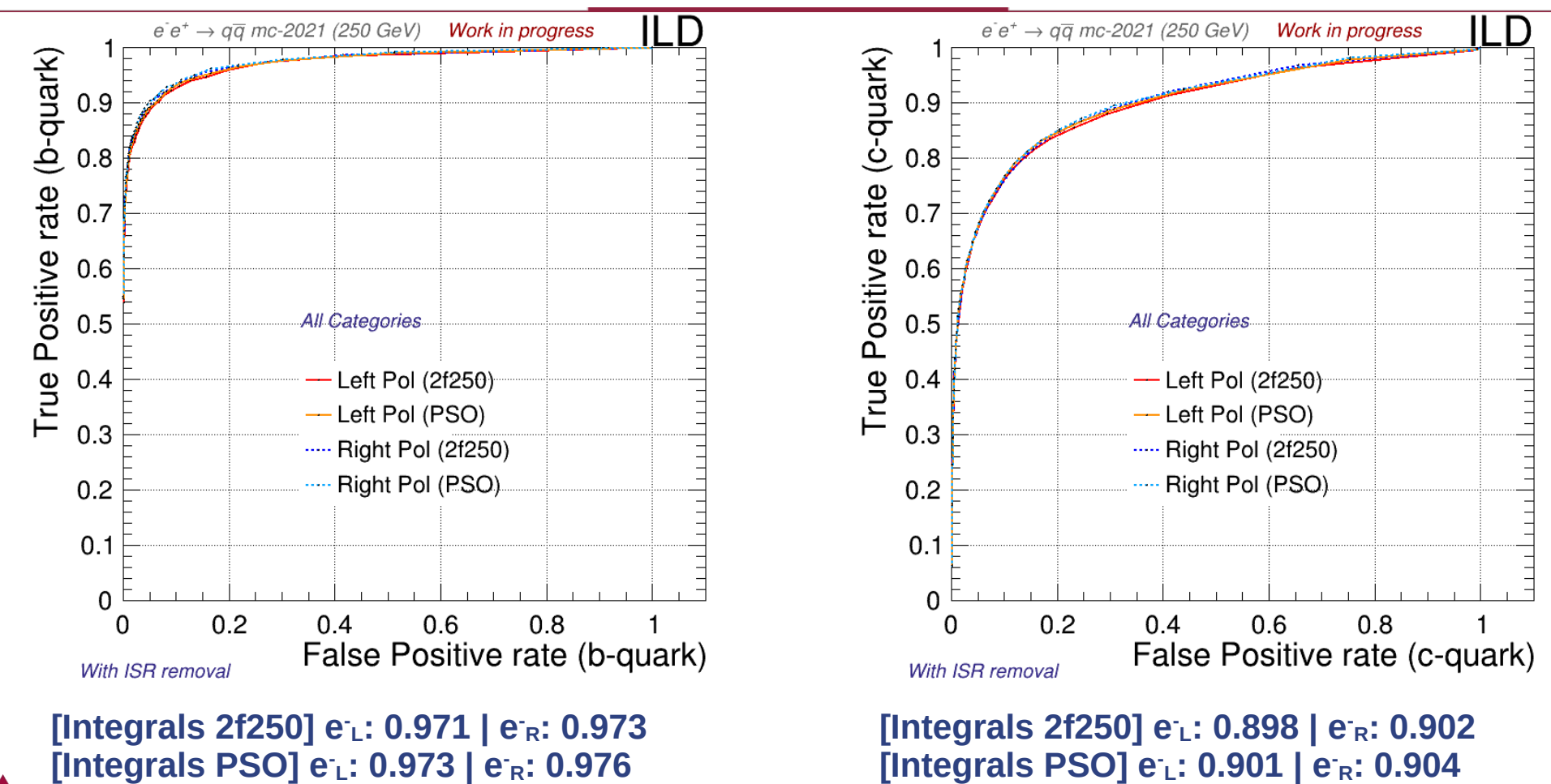

#### **PSO Performance (250 GeV)**

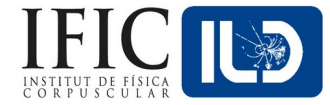

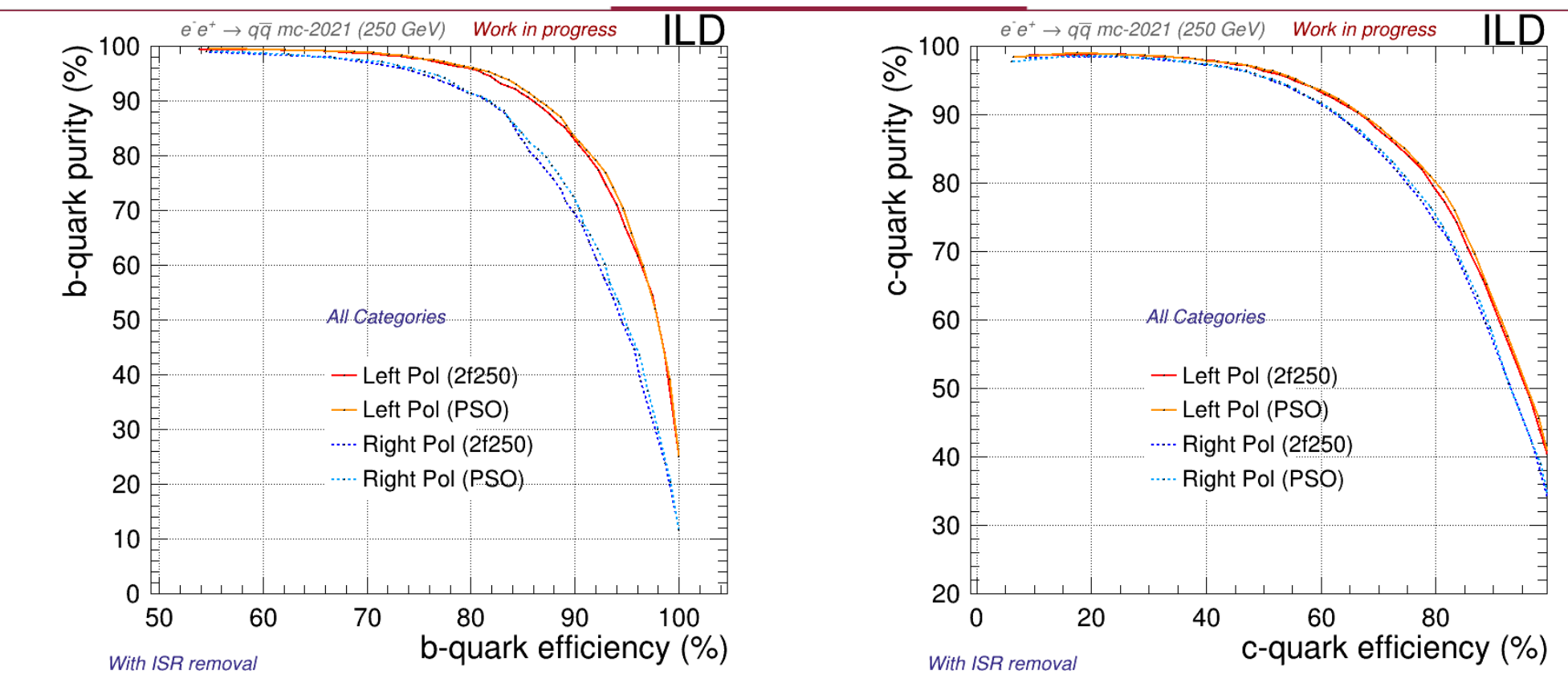

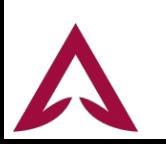

#### **PSO Performance (500 GeV)**

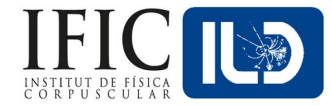

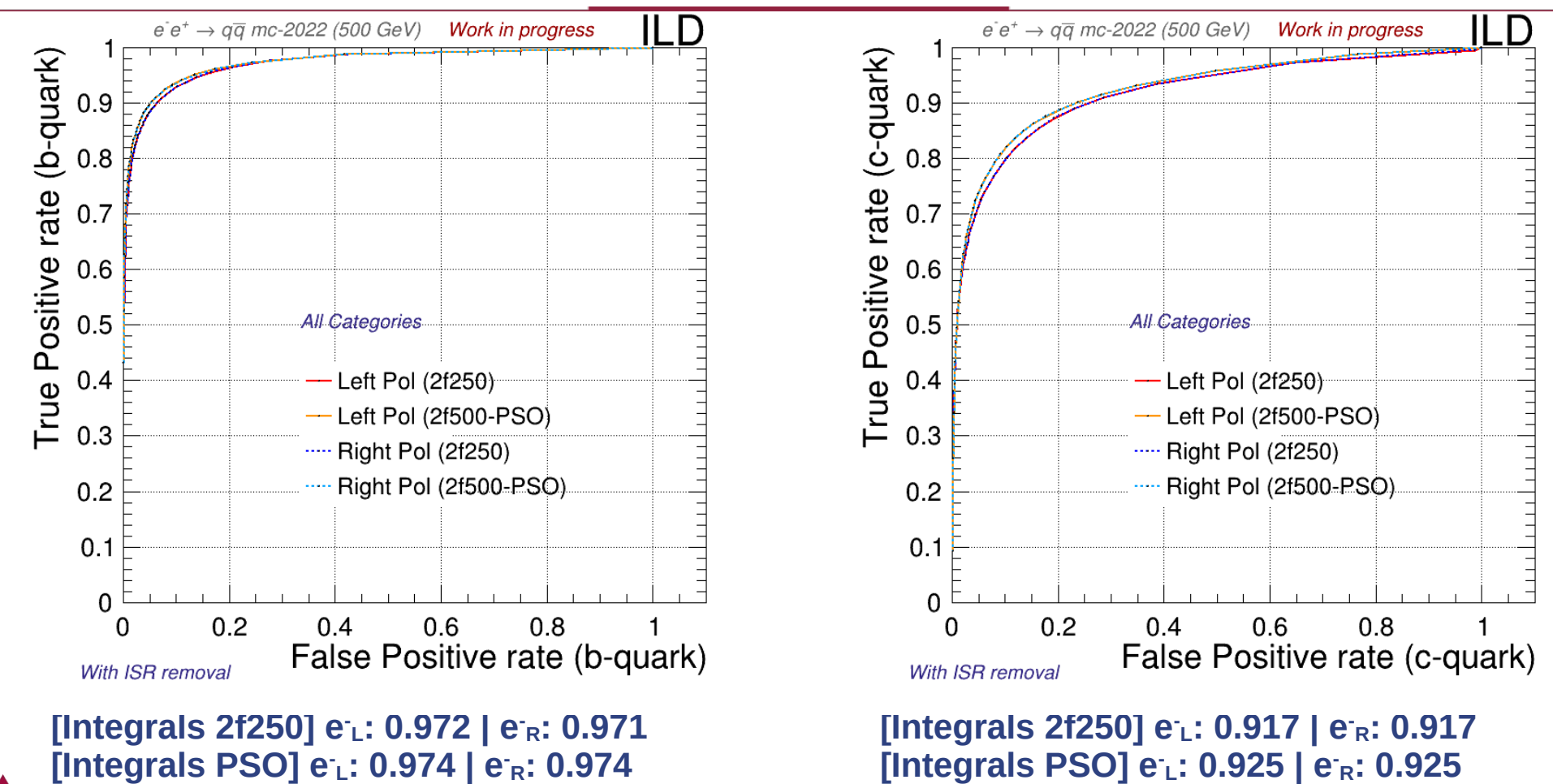

#### **PSO Performance (500 GeV)**

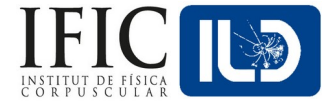

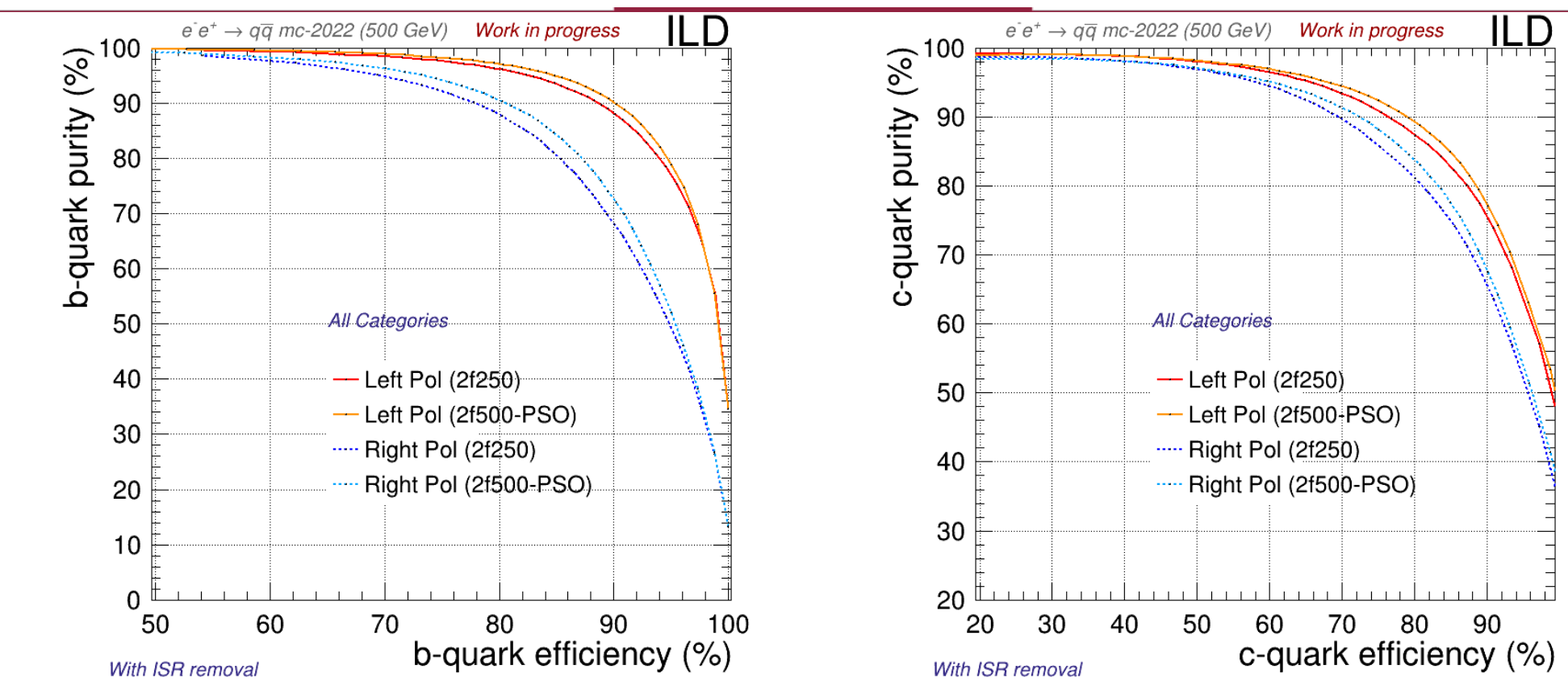

#### **Polarization dependence (500 GeV)**

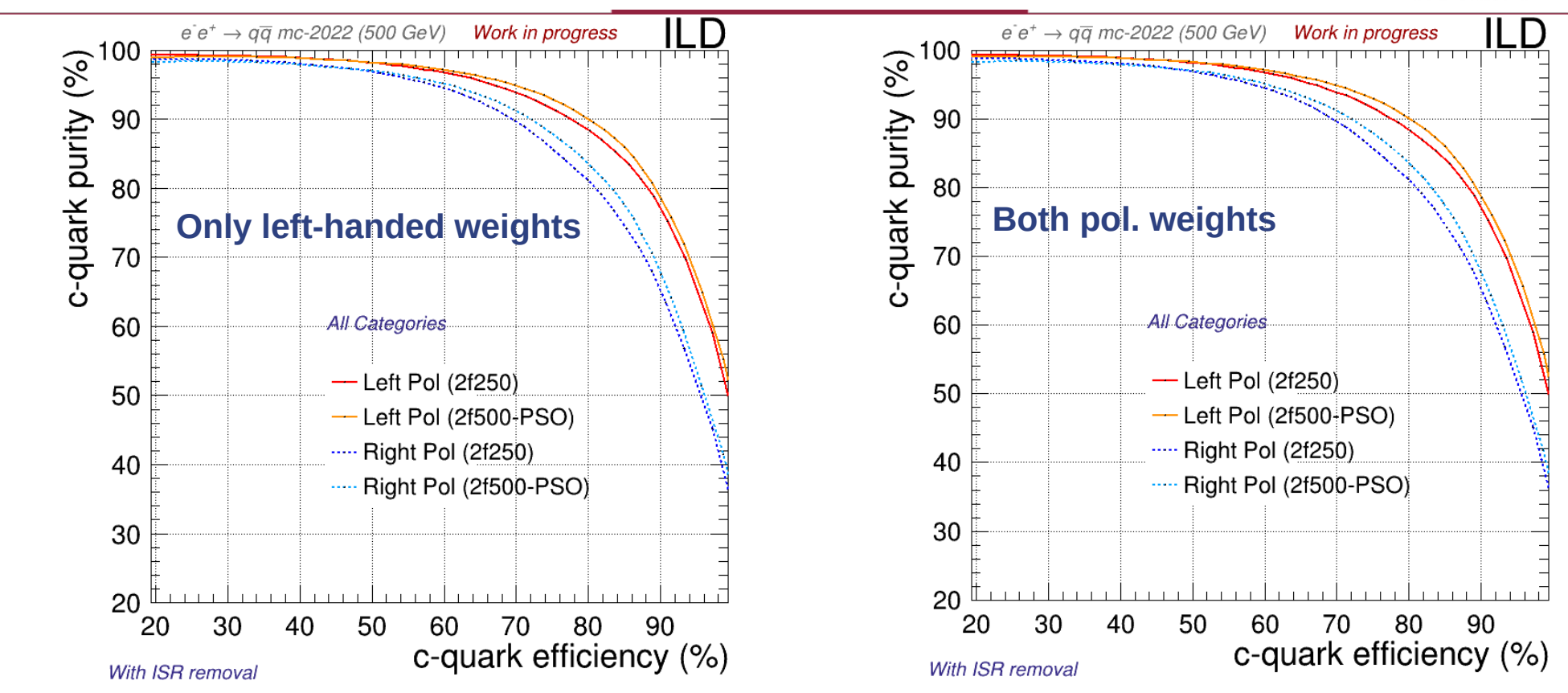

**Minimal impact when training with sets of specific polarization**

#### **PSO Performance - Conclusions**

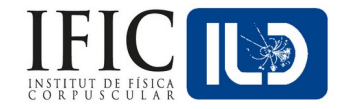

- We can notice:
	- ∘ An **improvement** in b-tag and c-tag.
		- $\cdot$  At 250 GeV and 500 GeV.
	- ∘ The impact in efficiency if we train for different polarizations is **negligible**.

- Other observations (*behind the scenes*):
	- ∘ The new weights produce more stable results:
		- ▸ Performed as good with the data used for training and the new and bigger samples used for the final results.

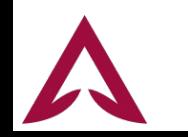

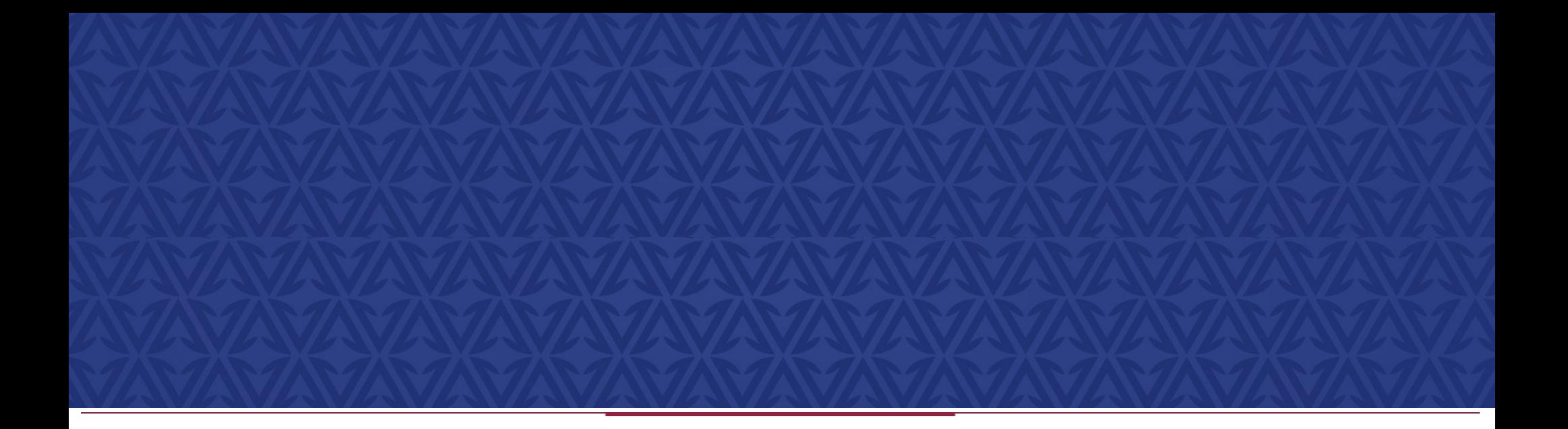

# **Introducing dEdx to LCFI+**

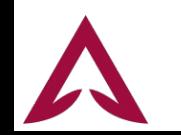

#### **dEdx – KDS for different quark flavours**

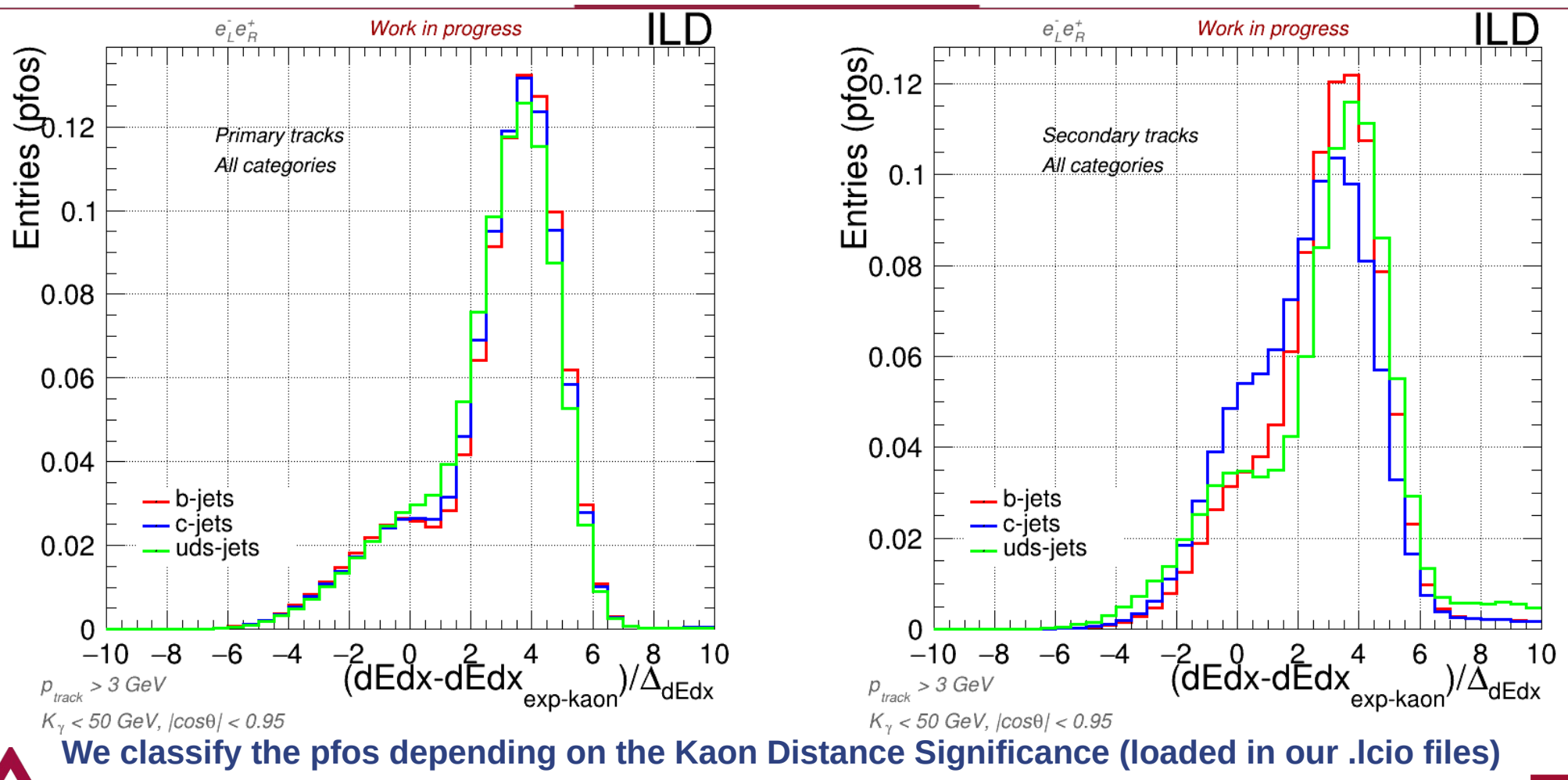

#### **dEdx – KDS classification comparison**

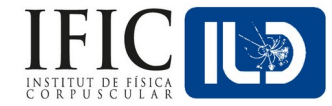

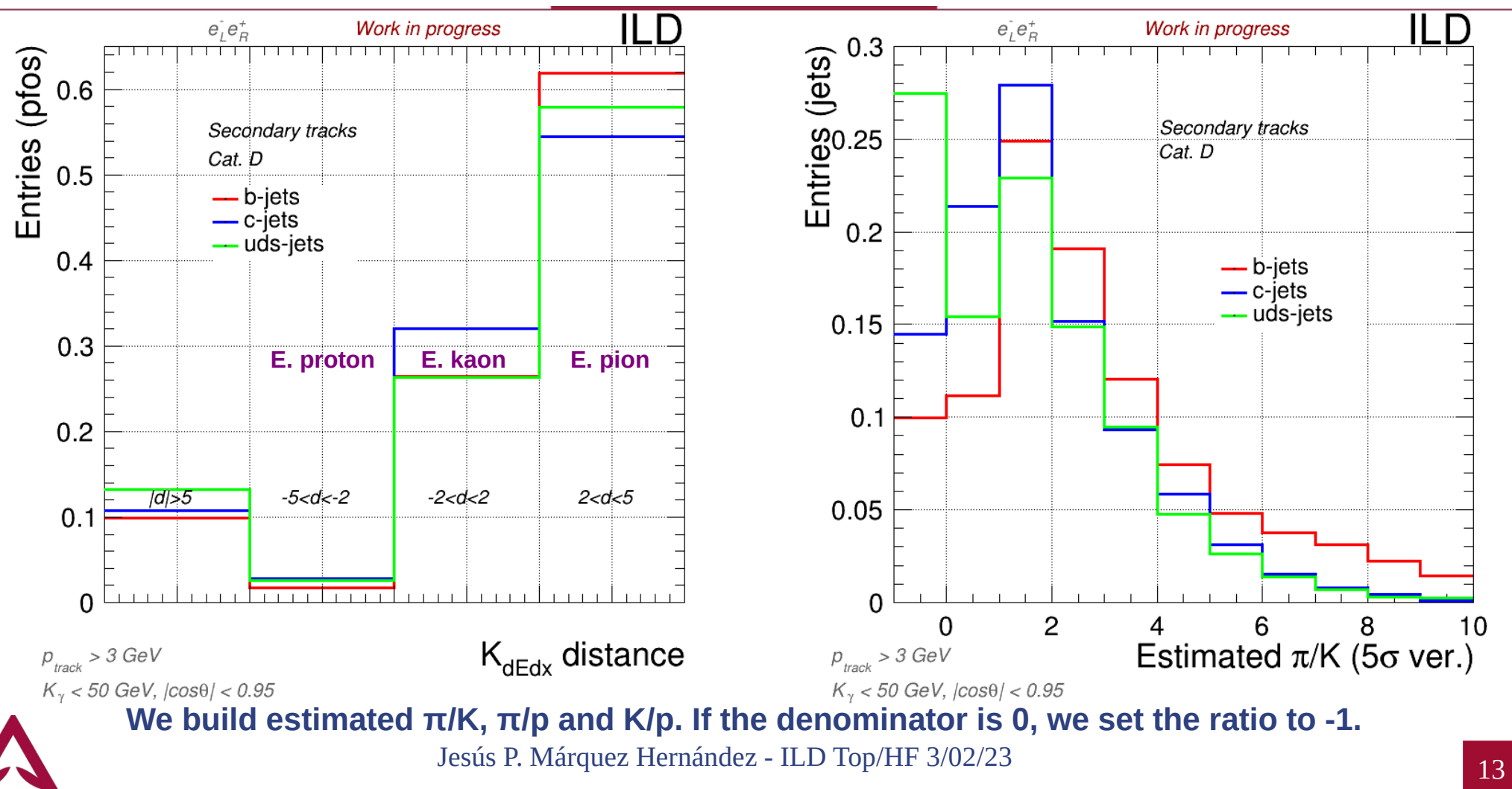

### **Re-training flavor tagging (coding)**

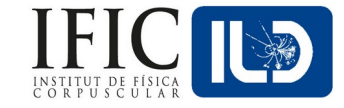

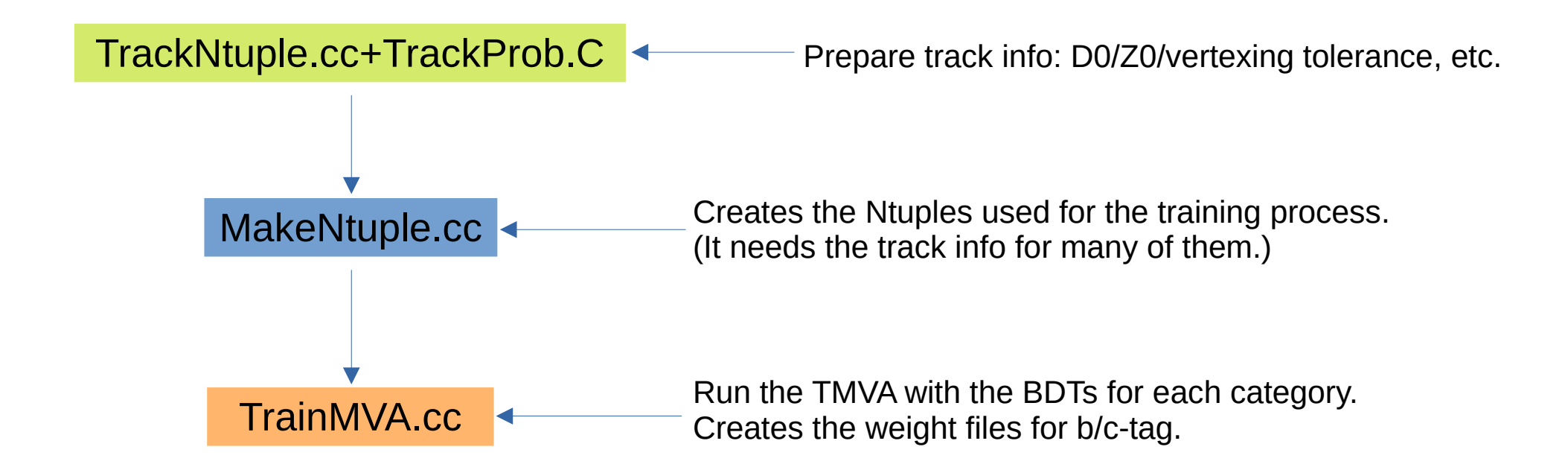

To introduce dEdx in the training process we need to load it into the Ntuples when we run MakeNtuple.cc

#### **LCFI+ MakeNtuple Workflow (+dEdx)**

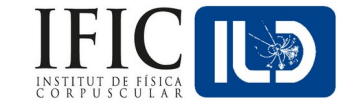

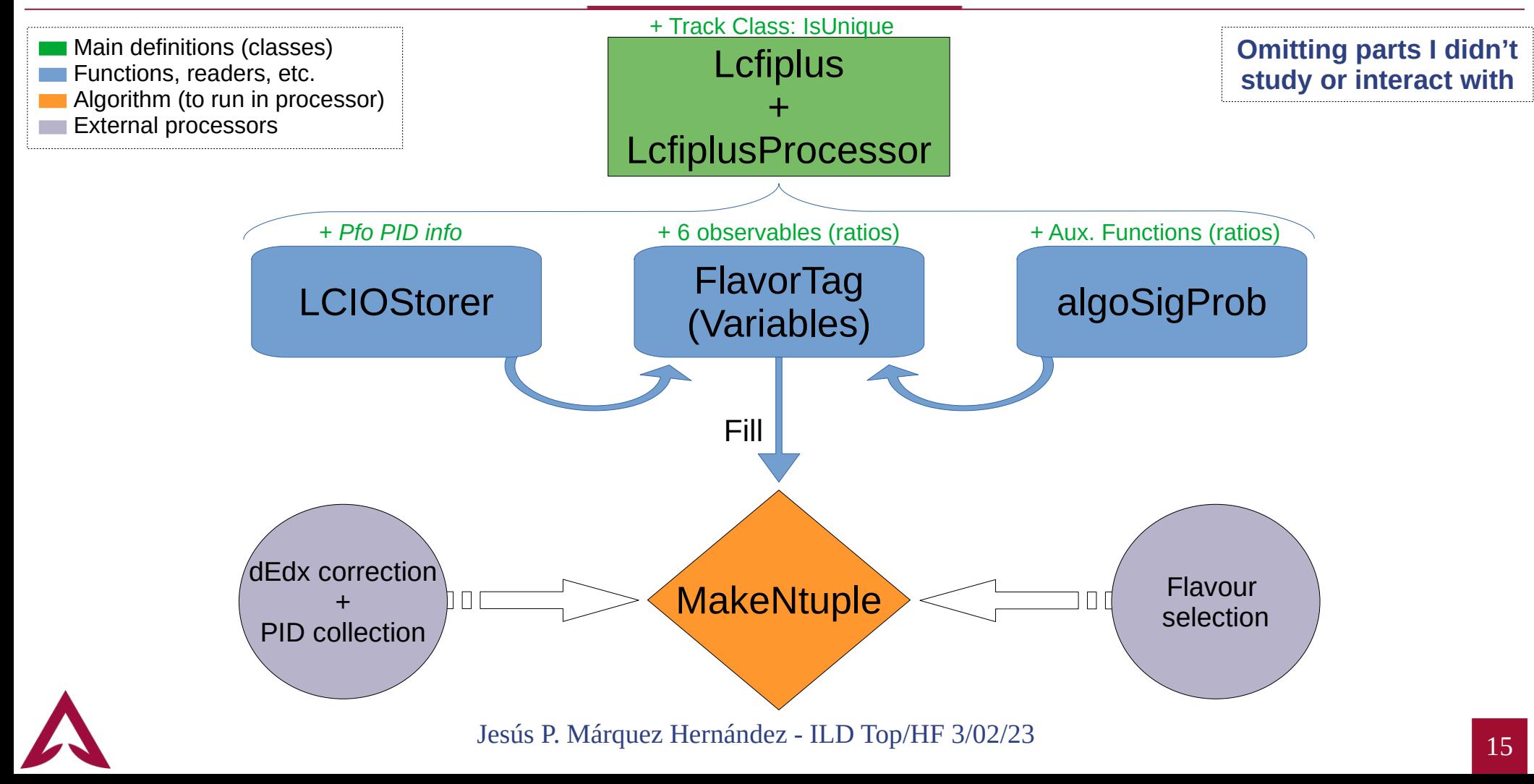

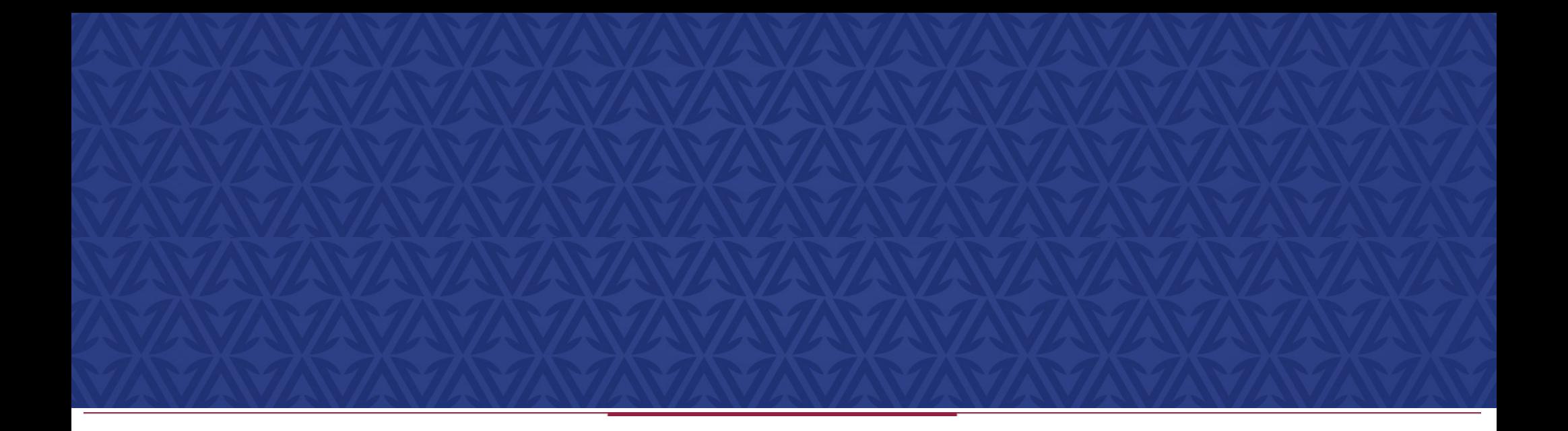

### **Retraining of flavour tagging using dEdx**

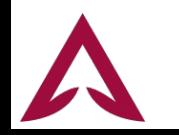

#### **First test using dEdx**

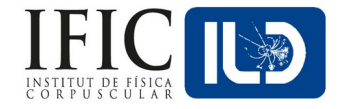

- I ran a first test using the same samples than the 500 GeV PSO studies.
	- ∘ Using the same configurations for the BDTs but with the 6 extra variables in the Ntuples.
- On the next slides:
	- ∘ ROC plots.
		- ▸ ROC Integral values.
	- ∘ Efficiency vs purity plots.

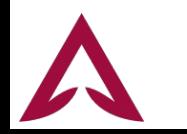

#### **PSO vs dEdx Performance (500 GeV)**

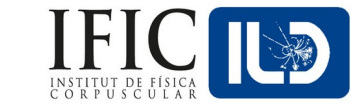

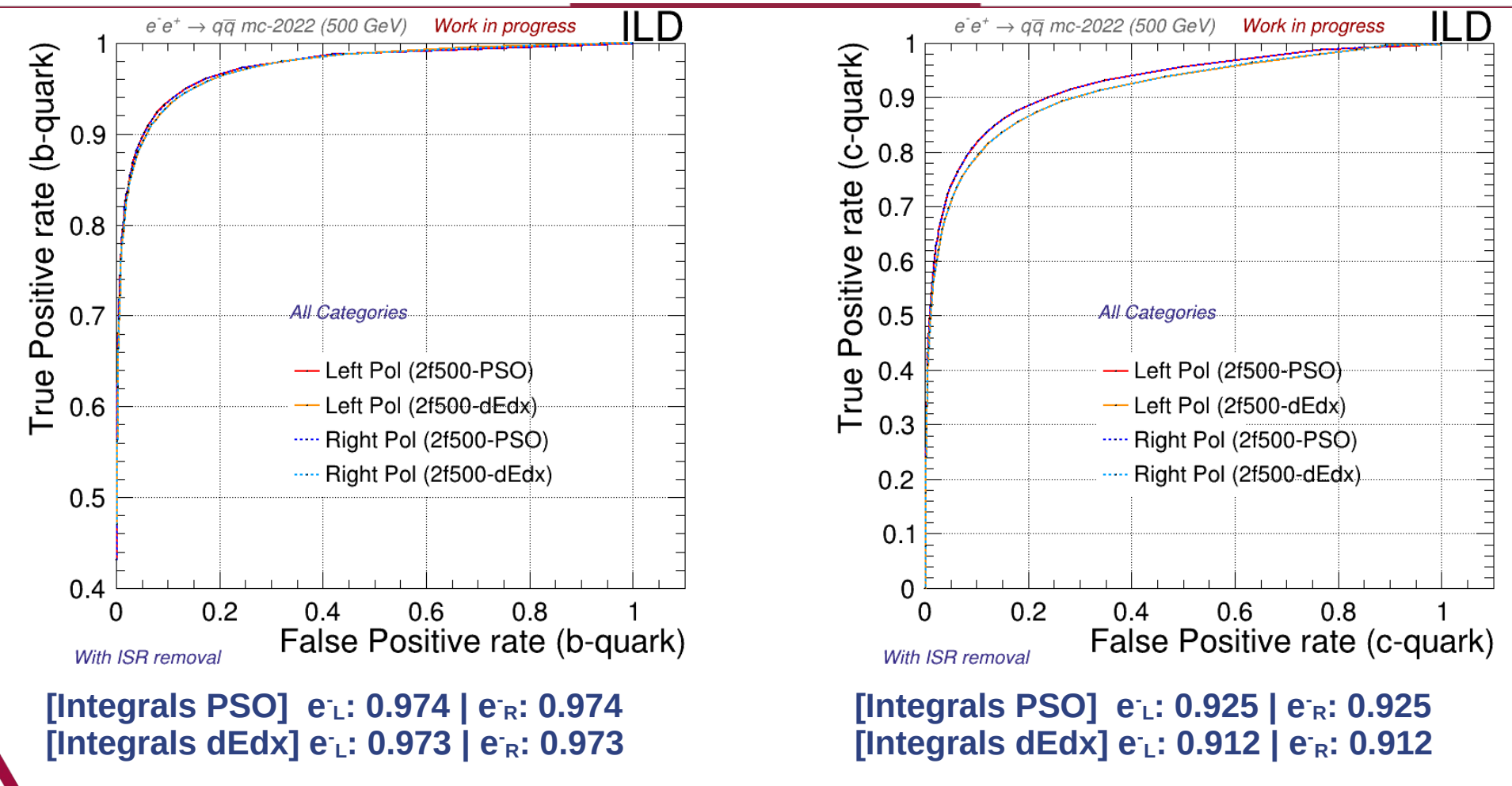

#### **PSO vs dEdx Performance (500 GeV)**

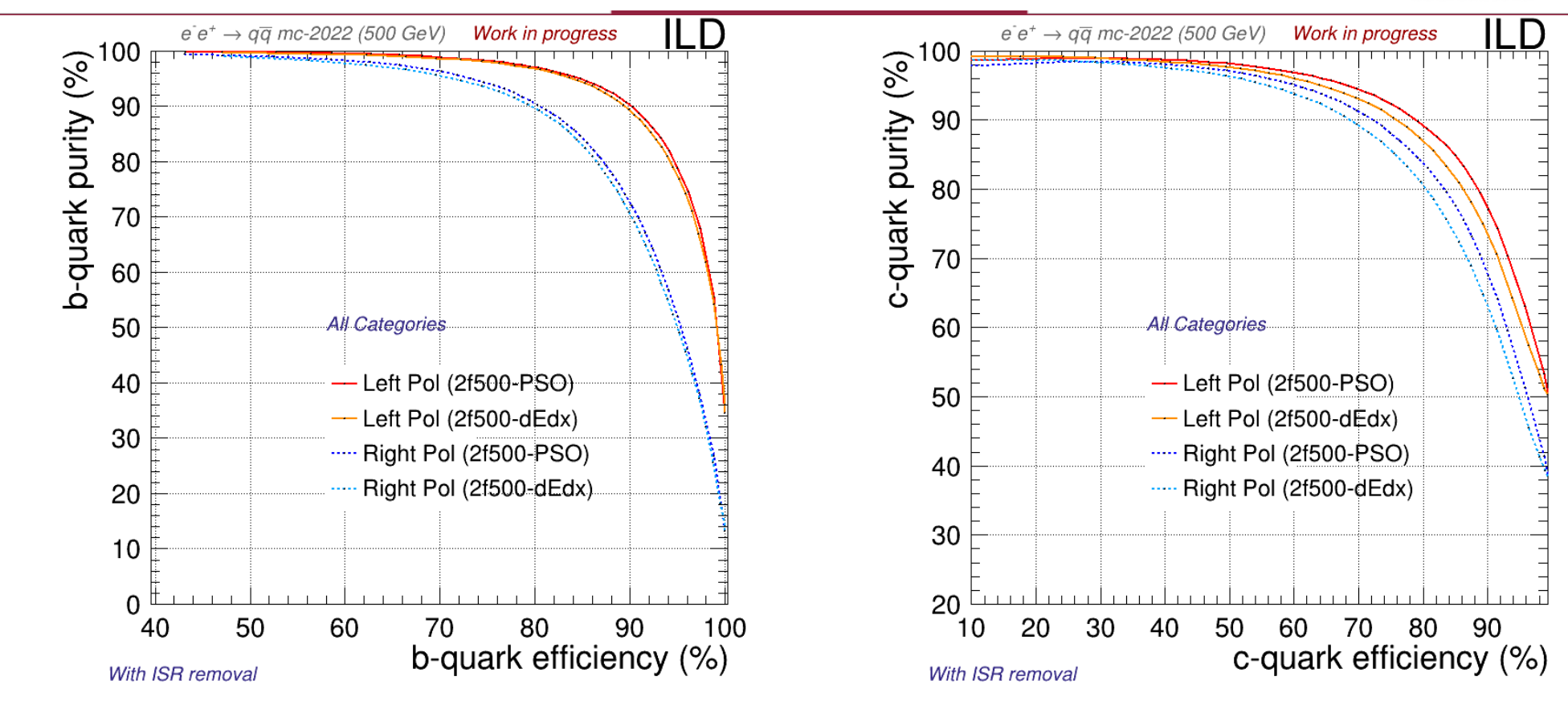

#### **Now we have worst performance! :(**

#### **Summary & Prospects**

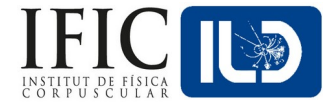

- Now, dEdx can be implemented in LCFI+ and used for Flavour Tagging.
	- ∘ Needs to be reviewed.
- We have more information available but *worse performance*?!
	- ∘ Since we are using BDTs highly optimized (PSO) to a specific set of variables:
		- ▸ We were *underfitting* the new set.
- We have to fix the underfitting problem and check the real impact of dEdx.
	- ∘ Run the PSO again, using all variables.
		- ▸ Run for 250 GeV as well.
- After it, select the final set of weights.
	- ∘ Then, move to **physical studies** (R<sub>q</sub> & A<sub>FB</sub>)!

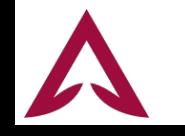

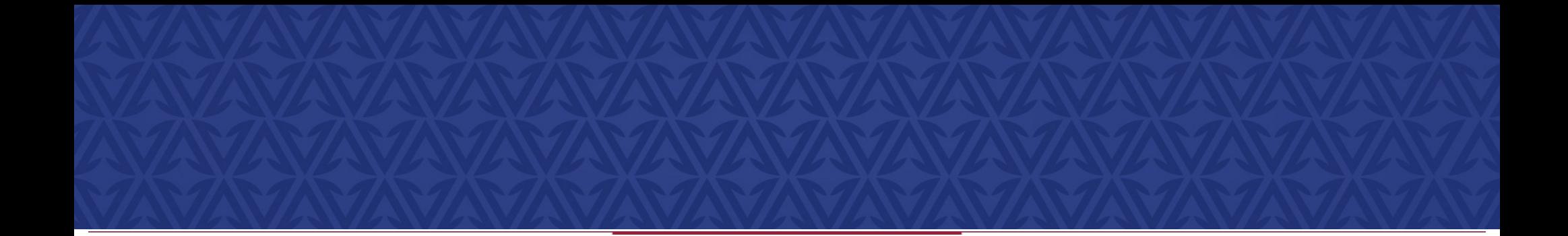

### **Thanks for your attention**

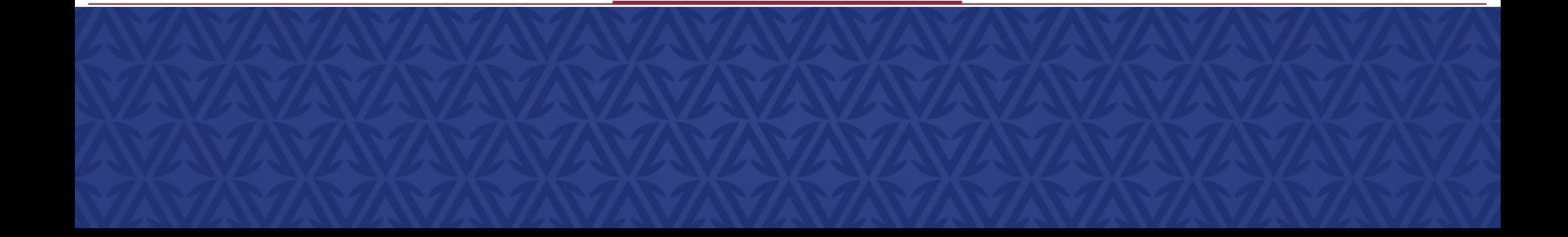

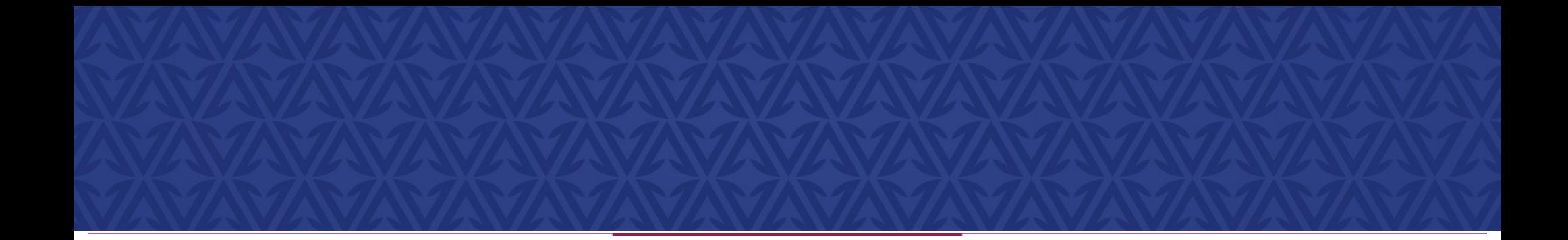

### **Back-up**

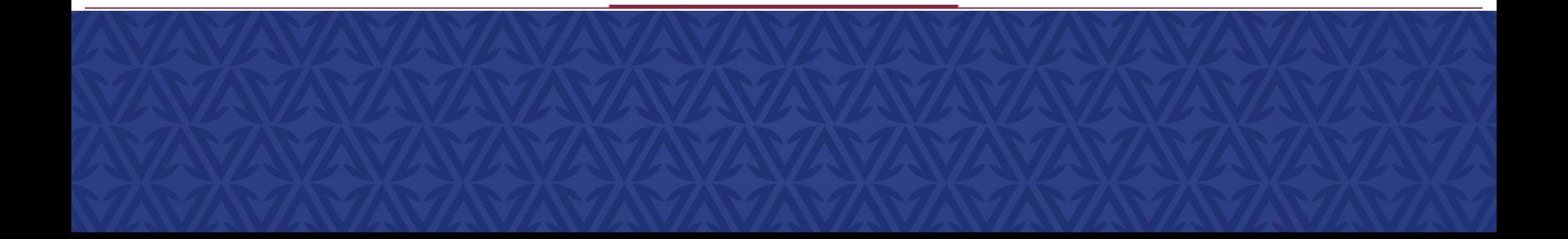

#### **Events for each category**

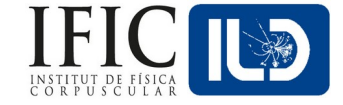

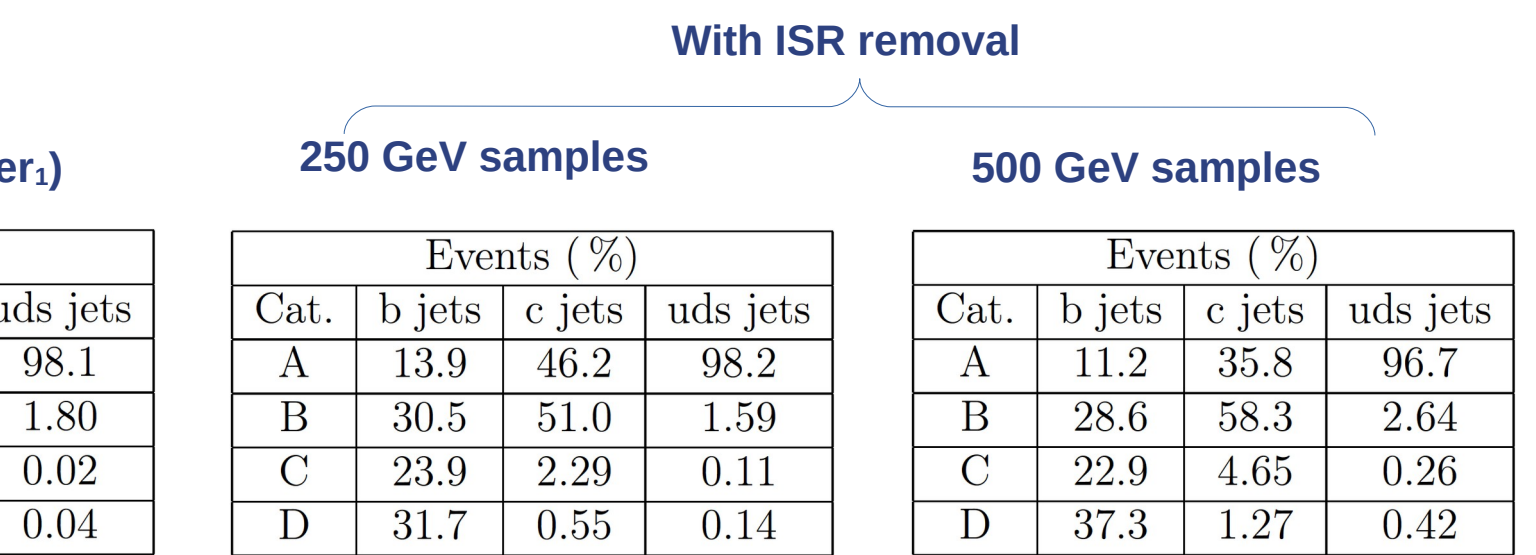

**Z-Pole (LCFI+ paper1) 250 GeV samples 500 GeV samples**

Events  $(\% )$ 

c jets

59.5

39.8

0.54

0.19

**b** jets

22.9

39.7

13.5

23.8

[1. LCFIPlus: A Framework for Jet Analysis in Linear Collider Studies](arxiv:1506.08371)

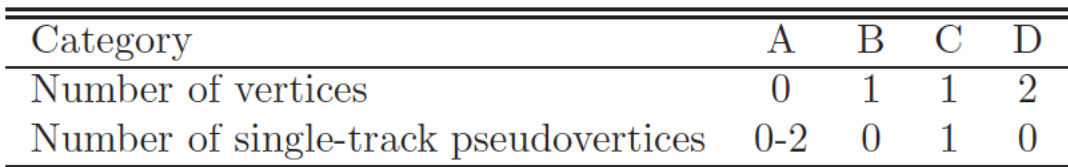

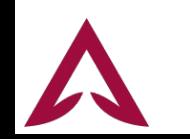

Cat.

 $\mathsf{A}$ B

 $\overline{C}$ 

D

### **Boosted Decision Trees (BDT) - TMVA**

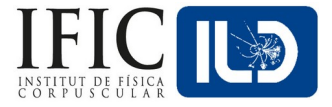

- We are already working with these Gradient Boosted Decision trees using ROOT's Toolkit for MultiVariate data Analysis (TMVA). We use the following parameters:
	- ∘ BoostType=Grad.
	- ∘ NTrees.
	- ∘ Shrinkage.
	- ∘ UseBaggedBoost:BaggedSampleFraction.
		- ▸ Bagging: A new sampling is performed before each step (removes biases).
	- ∘ NCuts (binning used when sampling).
	- ∘ MaxDepth (Nº of leaves).

#### **The Particle Swarm Algorithm optimizes the use of** *these parameters*

We used all but the orange ones, which are method definitions

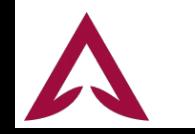

#### **PSO - Overview**

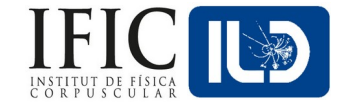

- Particle Swarm Optimization is a Gradient-free, bio-inspired, stochastic, population-based algorithm to optimize any kind of process towards a certain goal:
	- ∘ No maths involved in the optimization (no gradients or loss functions!).
	- ∘ It just keeps trying configurations and saves the best-performing one.
		- ▸ It mimics how animals look for resources, by trial and error.
- How it works:
	- ∘ We have N "particles" (in our case: configurations of the BDT). Then:
		- 1) The BDT runs with the configuration of the particle.
		- 2) When finished, each particle gets a performance score. -We define a Function Of Merit (FOM) for this scoring
		- 3) We track each particle's best configuration and the best global one.
		- 4) The particles moves to a new configuration (next slide).

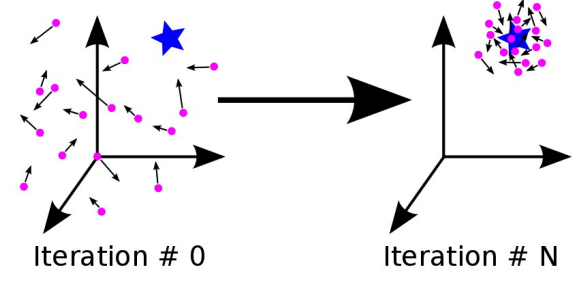

Image taken from a [website](https://medium.com/@iamterryclark/swarm-intelli-eb5e46eda0c3)

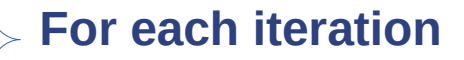

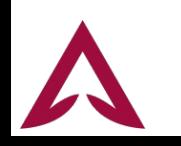

#### **PSO - Overview**

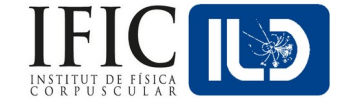

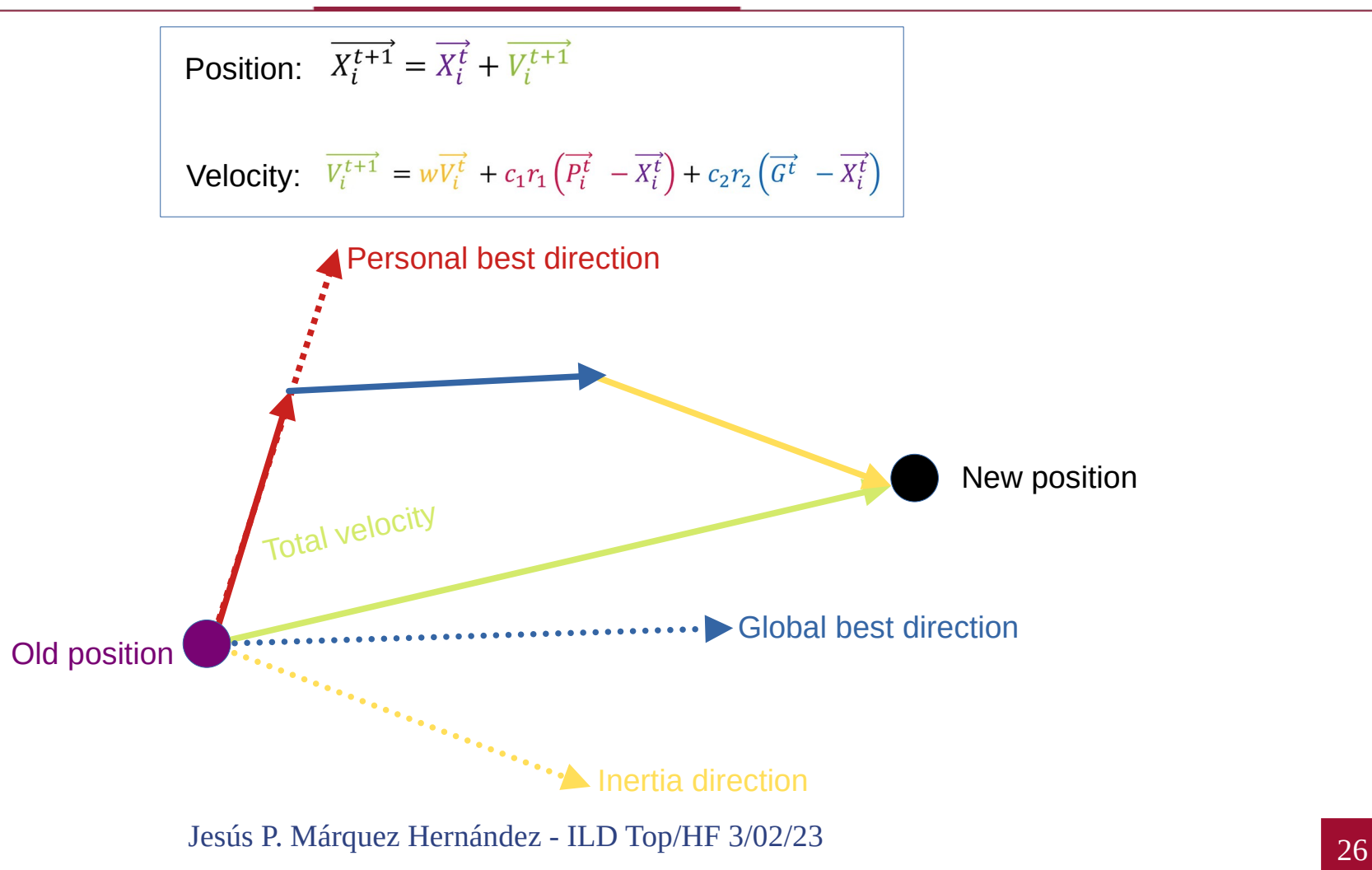

### **PSO – Adaptation to FT**

- We need:
	- ∘ A 3-class classifier (b quarks, c quarks, uds quarks).
	- ∘ We also want to avoid overfitting:
		- ▸ Kolmogorov-Smirnov test
		- ▸ Anderson-Darling test
	- ∘ We need a FOM adapted to 3 different classes.
	- ∘ A final check is **always needed**:

**Trial and error can go wrong sometimes!** 

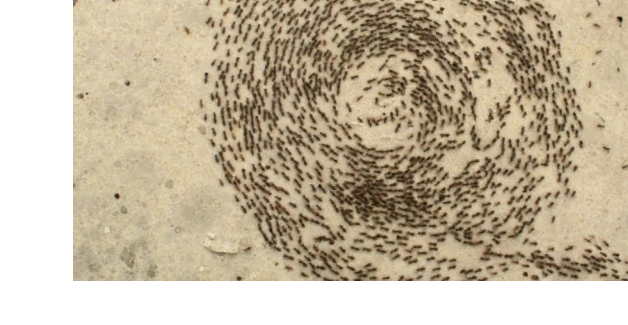

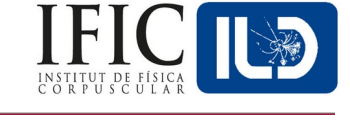

**Control biased test scores. (more info in back-up) Each of them have flaws, so using both is a safer way to go!**

#### **PSO - FOM**

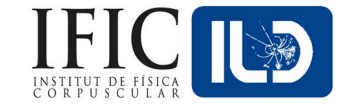

- The FOM being used is the averaged value of the Integral of the Receiver Operating Characteristic curve for each of the 3 data classes.
	- ∘ Considering the target class as signal and the others as background.
- The FOM is simply:

FOM=( $AUC[b_{quark}] + AUC[c_{quark}] + AUC[uds_{quarks}]$ ) / 3,

where AUC = "Area Under Curve" (ROC Integral).

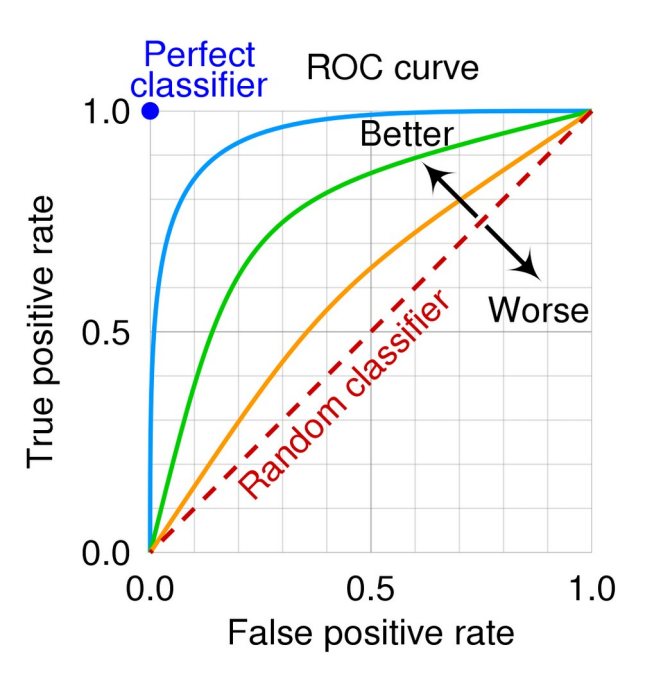

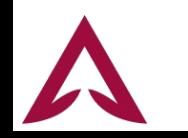

#### **dEdx – Cut in tracks' momentum**

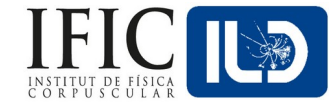

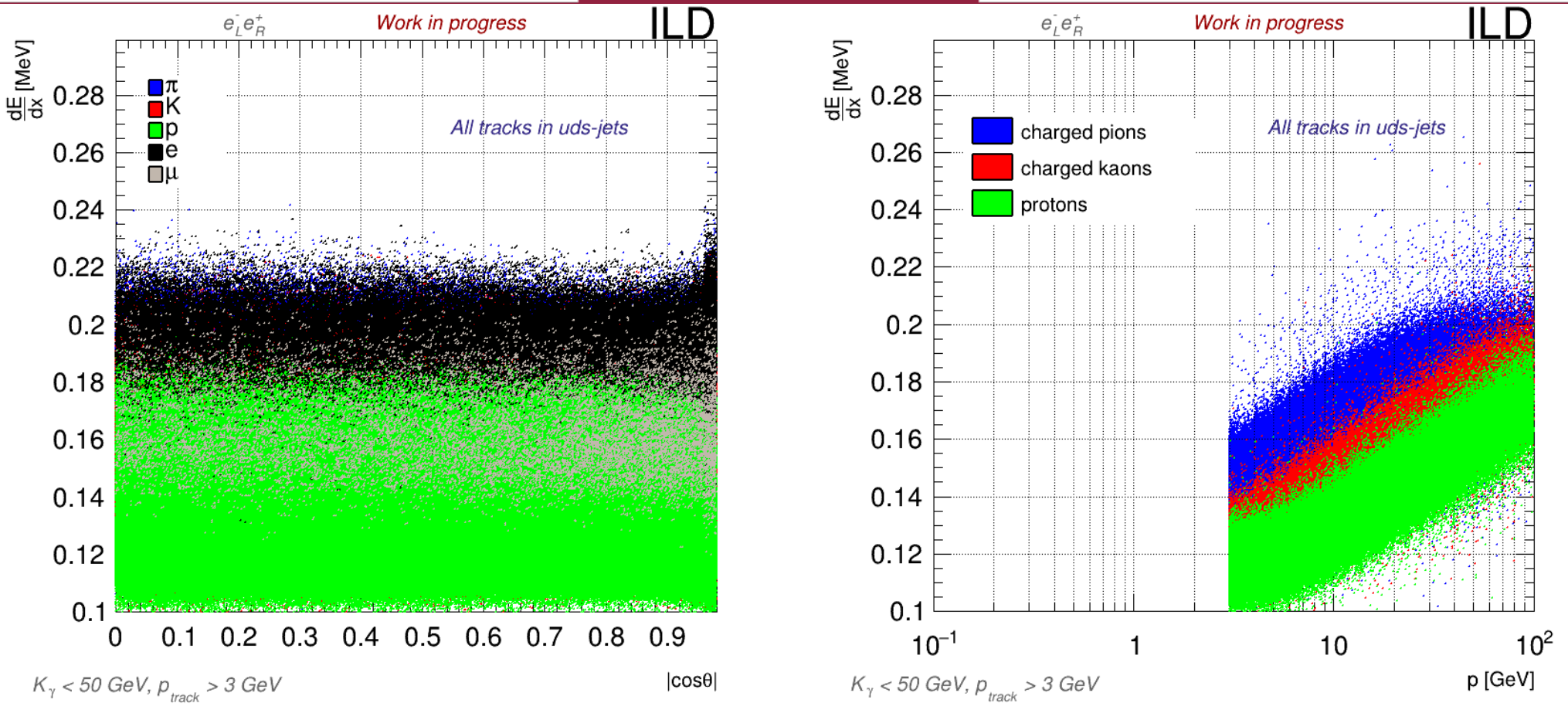

**Effects of cutting the signals at 3 GeV. This behavior is similar to b and c jets.**

<sup>29</sup> Jesús P. Márquez Hernández - ILD Top/HF 3/02/23

#### **dEdx – Kaon Distance Significance (KDS)**

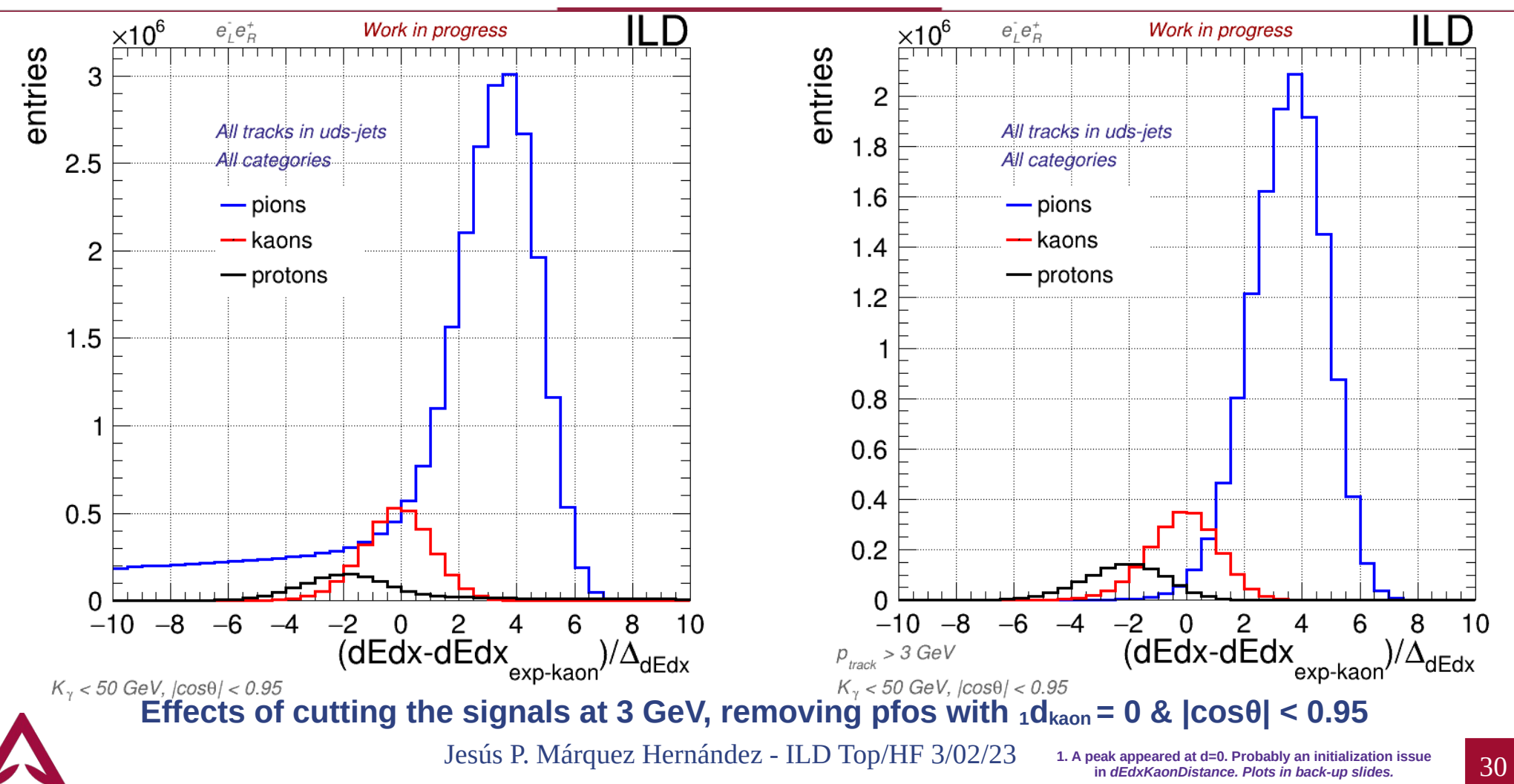

#### **dEdx – KDS for different quark flavours**

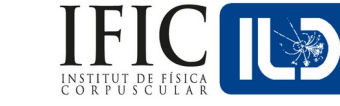

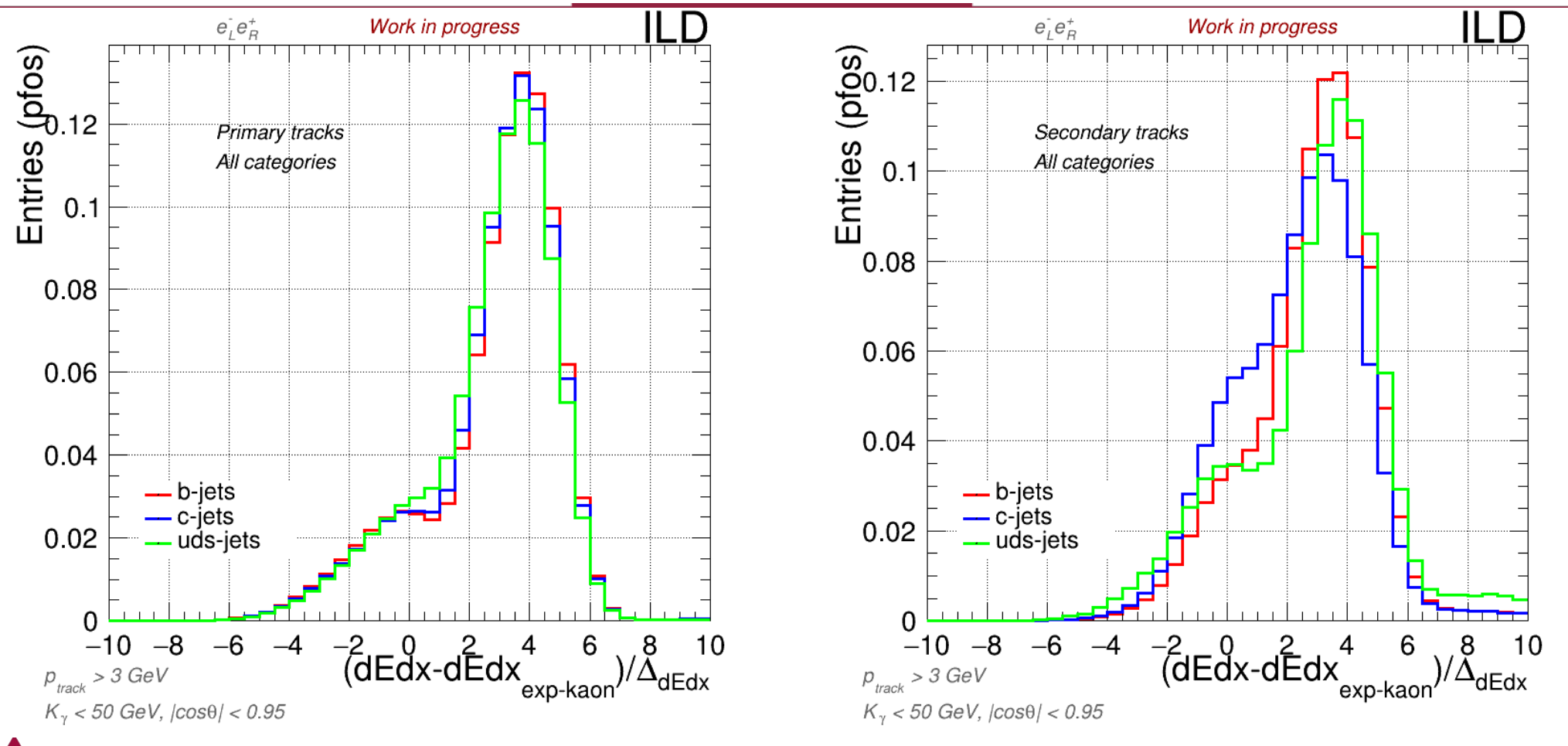